# 技術仕様書 **CUY52**

濁度センサ CUS52D 用の固体リファレンスおよ び校正容器

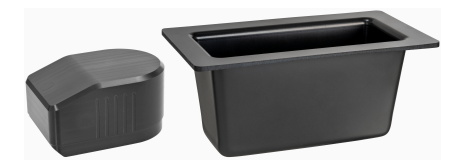

### **アプリケーション**

フィールドでの使用またはアプリケーション関連の準備:

固体リファレンスおよび校正容器 CUY52 は、固体リファレンスまたは校正容器を 使用した迅速かつ信頼性の高いセンサ検証を可能にします。CUY52 で再現可能な 基本条件(例:後方散乱の少ない容器、光源を遮らないようにする構造など)を 作成することで、実際の測定点に適合しやすくなります。

#### **特長**

- 固体リファレンスを使用して CUS52D センサの簡単、安全、迅速な検証が可能
- 後方散乱がほとんど発生しない容器を使用して簡単で信頼性の高い再現可能な 比較測定が可能

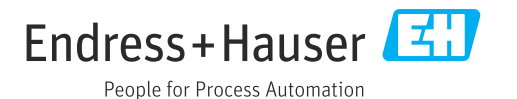

# **機能とシステム構成**

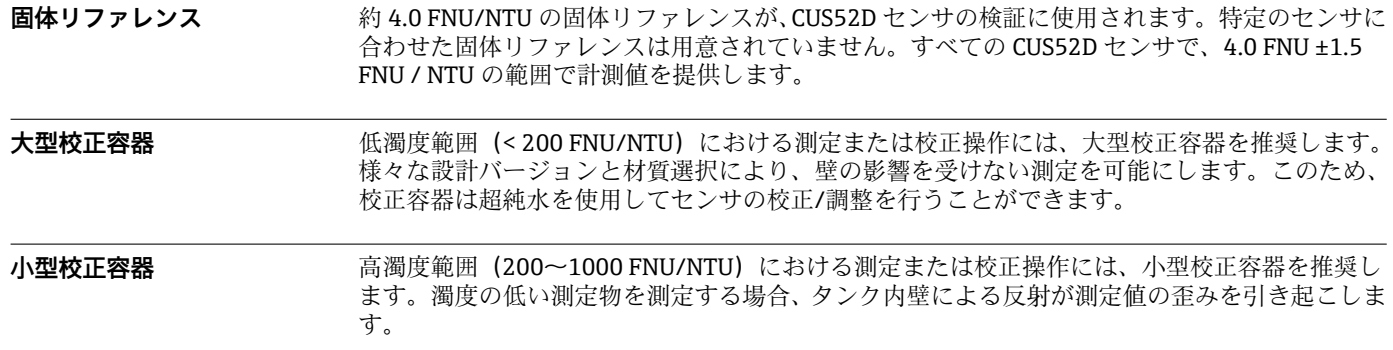

### **性能特性**

**固体リファレンス** 約 4.0 ±1.5 FNU/NTU

# **取付け**

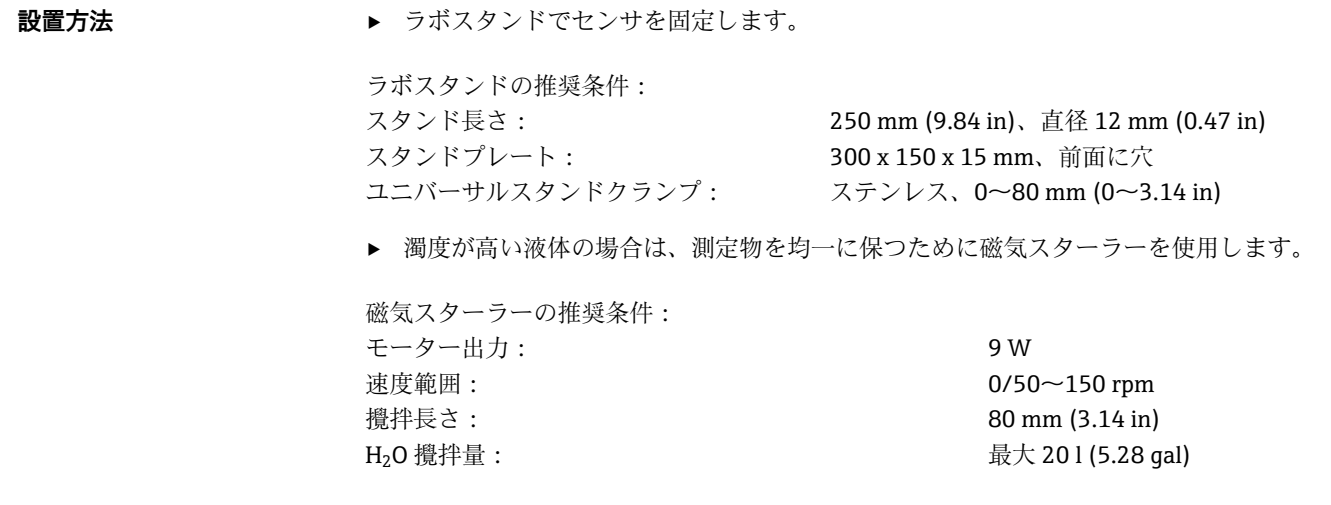

### **環境**

**保管温度** 0~60 °C (32~140 °F)、納入時の梱包材を使用

# **プロセス**

**プロセス温度** 0~50 °C (32~122 °F)

# **構造**

**寸法 固体リファレンス**

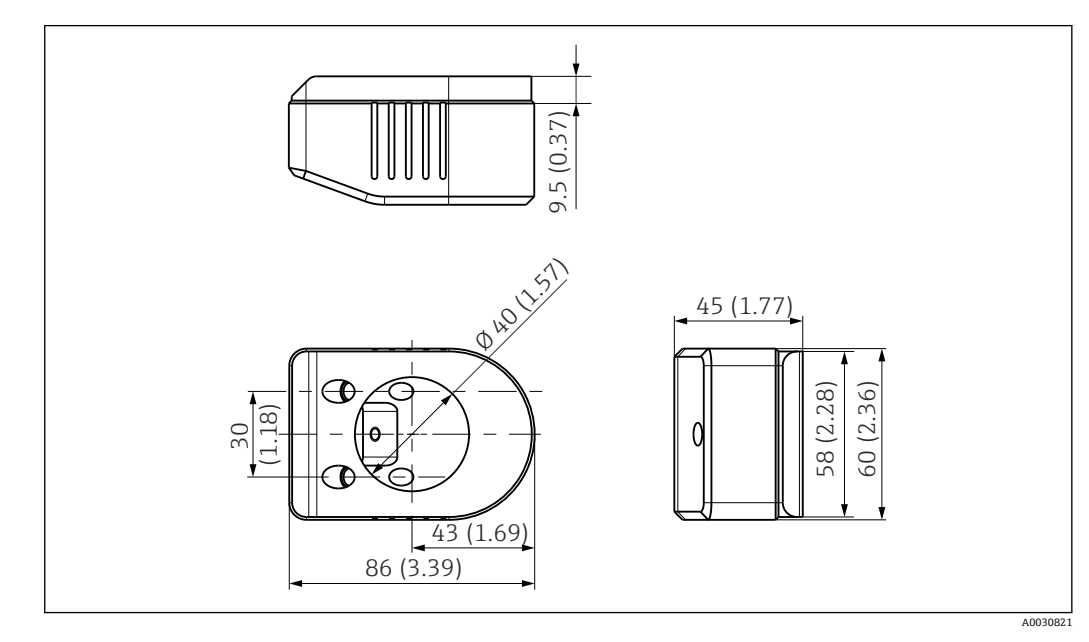

■ 1 寸法単位: mm (in)

### **大型校正容器**

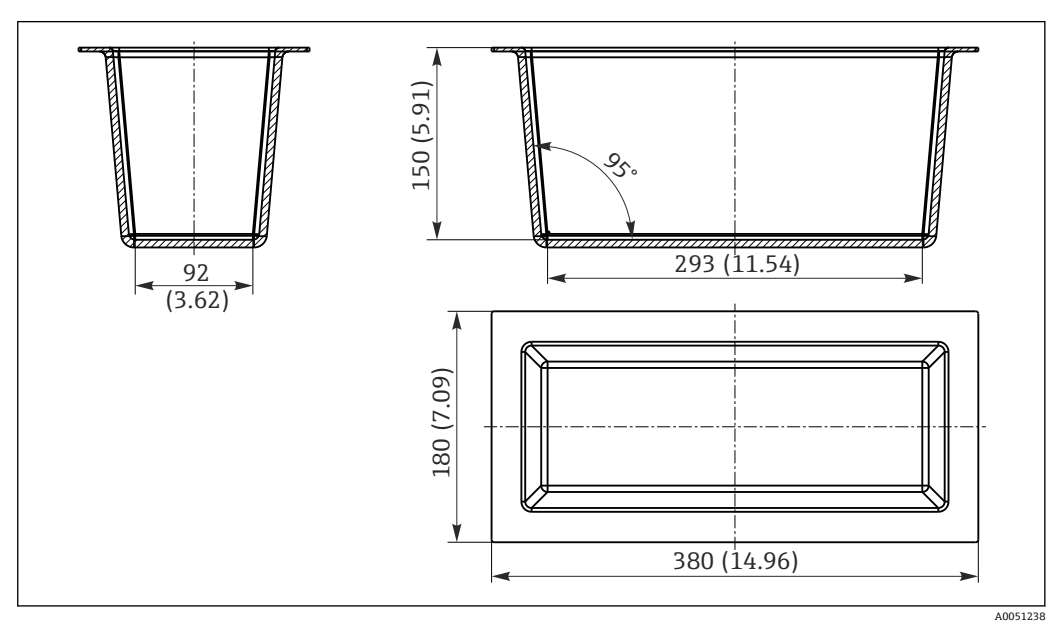

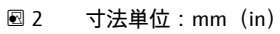

#### **小型校正容器**

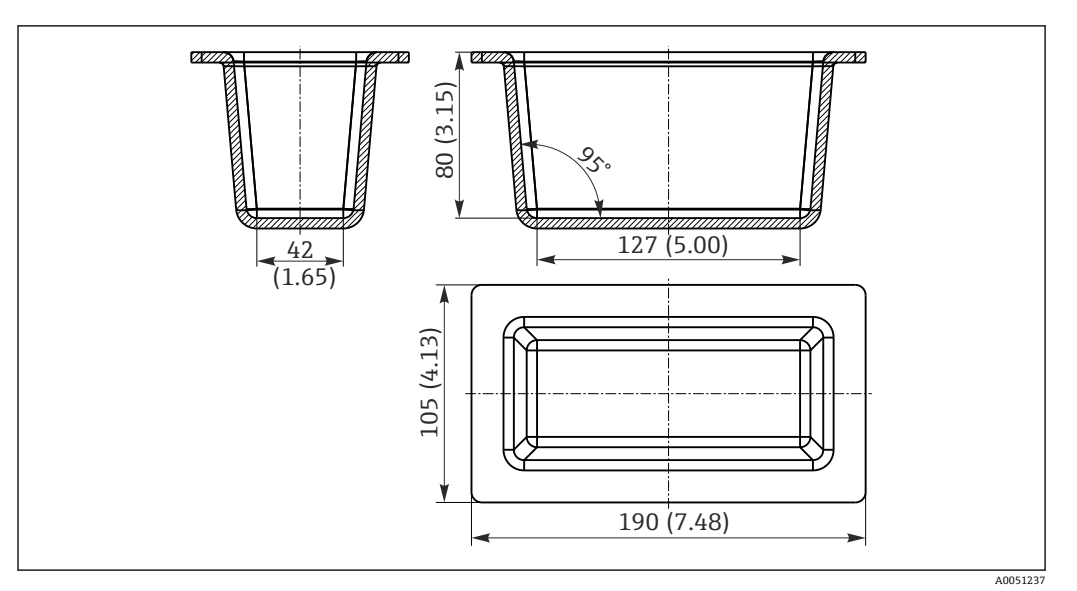

3 寸法単位:mm(in)

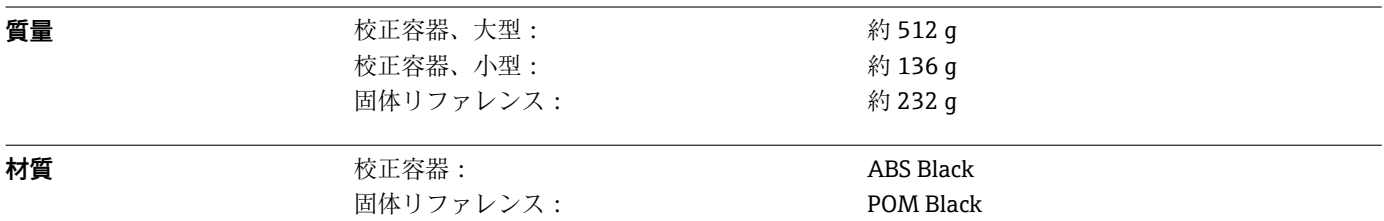

# **注文情報**

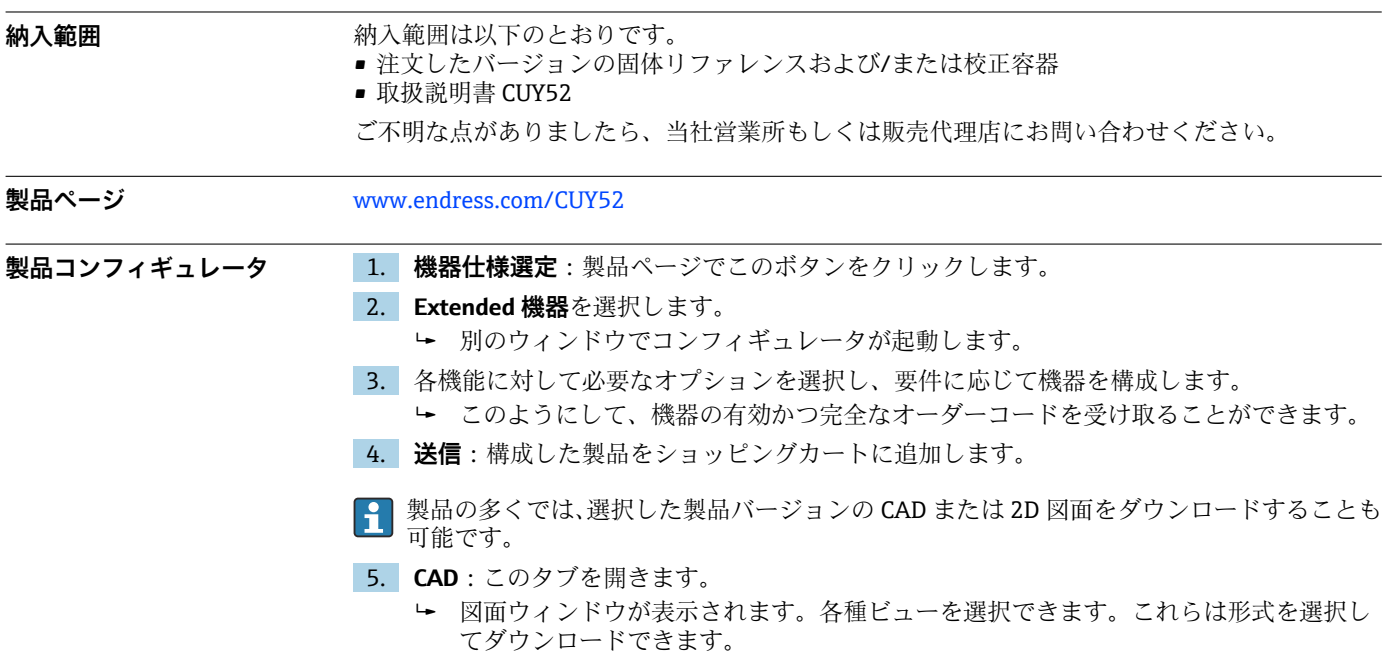

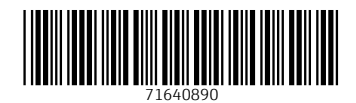

www.addresses.endress.com

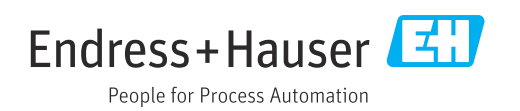